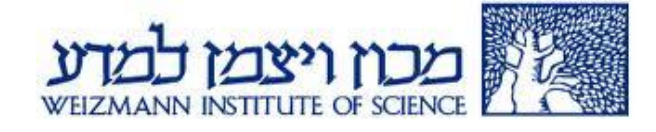

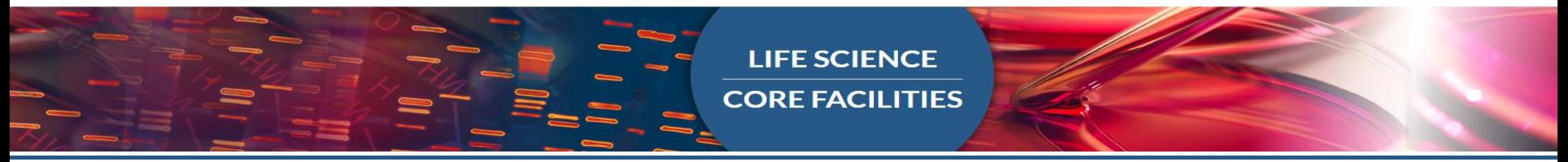

# Illumina Primary Analysis Pipeline & Quality Control

Noa Wigoda 19.11.19 An Introduction to deep-sequencing analysis for biologists

## NGS – What is the essence of this technology?

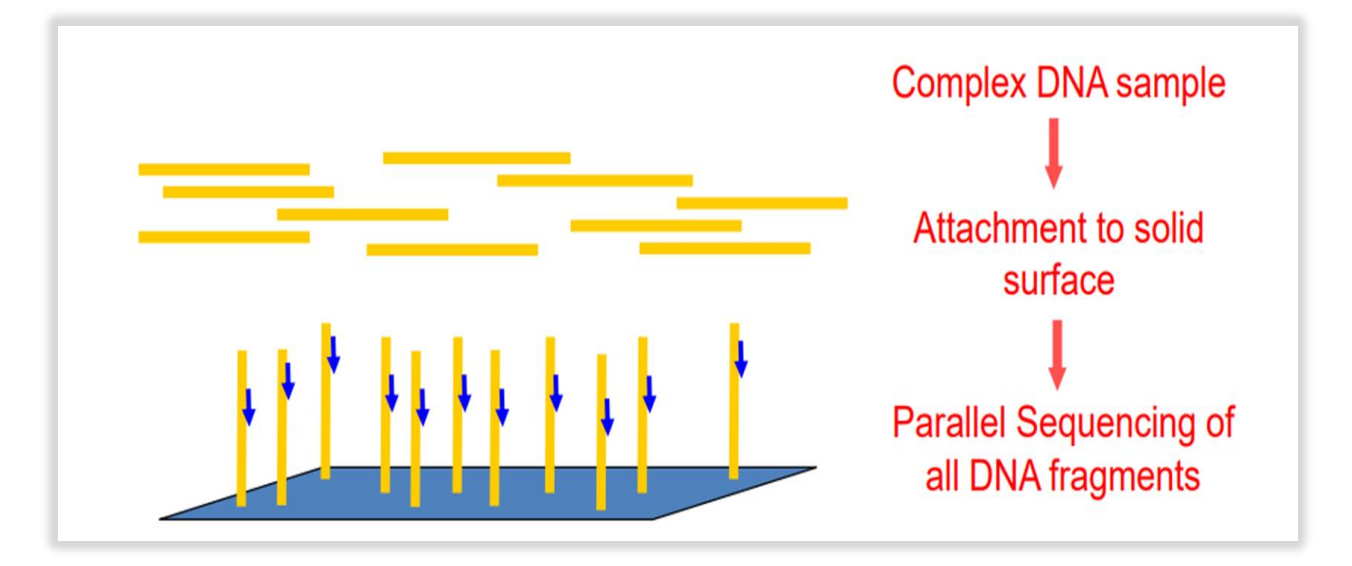

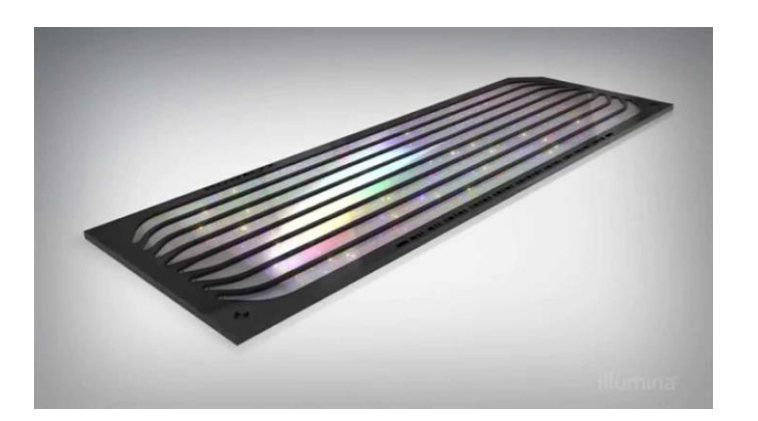

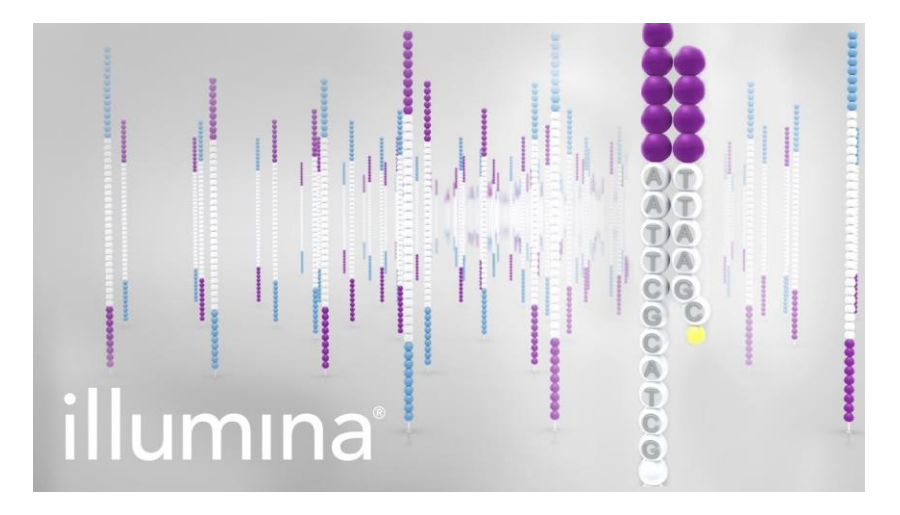

# Why Illumina?

- Responsible for generating more than 90% of the world's sequencing data
- Several machines in the Weizmann Institute LSCF, G-INCPM and several labs

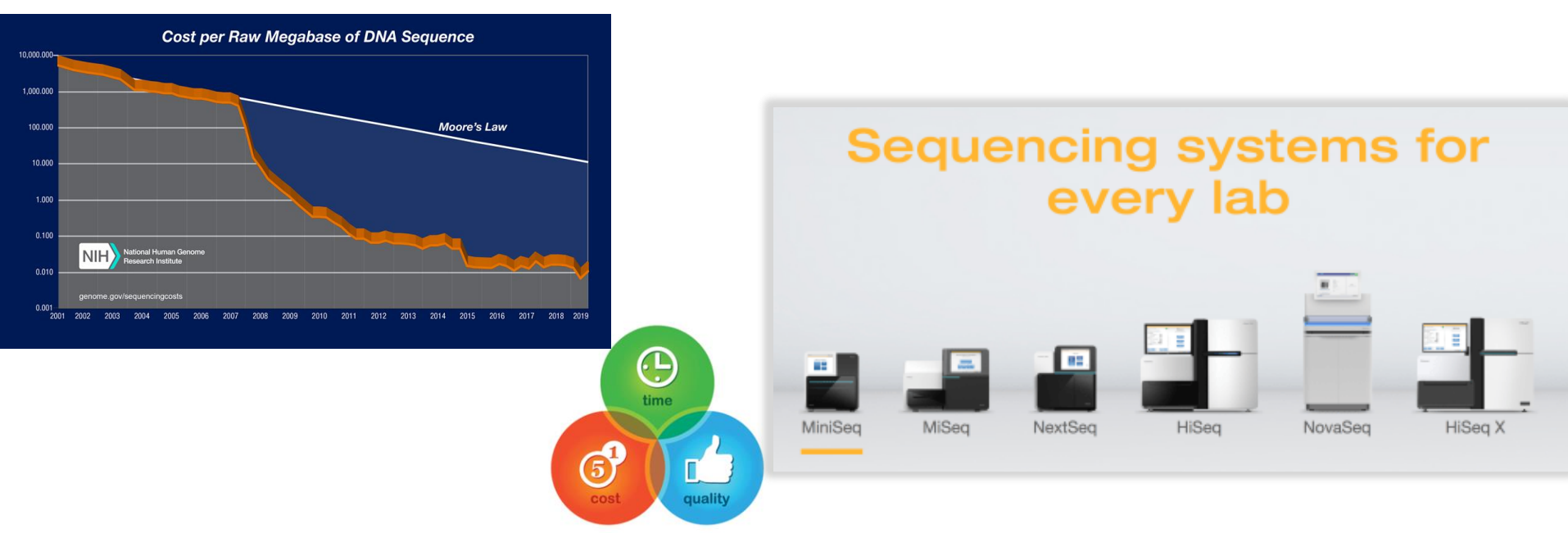

# Topics to be discussed

- Illumina sequencing technology advances
- Illumina primary analysis

![](_page_3_Figure_3.jpeg)

• Sequencing quality control (QC)

# Illumina sequencing technology advances

![](_page_4_Figure_1.jpeg)

• Flow cells

• Chemistry

# Progress: a remarkable increase in data and decrease in price

### **Illumina Webinar**

Next-generation solutions for the next era of sequencing

![](_page_5_Figure_3.jpeg)

# Illumina machines in Weizmann

![](_page_6_Figure_1.jpeg)

https://emea.illumina.com/systems/sequencing-platforms.html# FC: Flow Cell

# Illumina machines in Weizmann

![](_page_7_Figure_1.jpeg)

SBS - sequencing by synthesis

## NovaSeq

Able to:

- Sequence 48 human genomes within 2 days.
- Run 500 RNA-seq samples on one @illumina S4 NovaSeq flow cell, this would bring sequencing down to just \$5-10 per sample!

Need to multiplex sequences with unique-at-both-ends dual-indexed adapters.

![](_page_8_Picture_5.jpeg)

NovaSeq will be available in Weizmann in a few weeks

## Illumina sequencing technology advances

- Machines
- Flow cells

![](_page_9_Picture_3.jpeg)

• Chemistry

# Flow cell architecture

## **Random Flow Cell**

- · HiSeq 2500, MiSeq, NextSeq, MiniSeq
- Randomly spaced clusters
- Variable Insert Sizes
- **· Lower Duplication Rates**

## **Patterned Flow Cell**

- · HiSeq 3K/4K/X, NovaSeq, iSeq 100
- Defined size and spacing
- . Increased Cluster density
- · Simplified imaging

![](_page_10_Picture_11.jpeg)

![](_page_10_Picture_12.jpeg)

![](_page_10_Picture_13.jpeg)

## Illumina sequencing technology advances

- Machines
- Flow cells
- Chemistry

![](_page_11_Figure_4.jpeg)

# Illumina chemistry comparison

![](_page_12_Figure_1.jpeg)

2-Channel Chemistry G Image 1 Image 2 G

т

C

## Four Channels SBS:

• MiSeq

Two Channels SBS:

- MiniSeq, NextSeq, NovaSeq
- Accelerates sequencing

and data processing times

## **Four-channel SBS**

• Bases are identified using four different fluorescent dyes, one for each base and four images per sequencing cycle

## **Two-channel SBS**

A

Result

· Simplified nucleotide detection by using two fluorescent dyes and two images to determine all four base calls

SBS - sequencing by synthesis

# Illumina SBS workflow

![](_page_13_Figure_1.jpeg)

# Using 2 dyes: 2-channel method

![](_page_14_Figure_1.jpeg)

![](_page_14_Figure_2.jpeg)

# Topics to be discussed

- Illumina sequencing technology advances
- **Illumina primary analysis**

![](_page_15_Figure_3.jpeg)

• Sequencing quality control (QC)

# Primary data analysis workflow

![](_page_16_Figure_1.jpeg)

- $RTA Real$  time analysis of images
	- Images generation per color and per cycle (of all the flow cell)
	- From the images we perform base calling & quality scoring
- Images are stored only for the first cycles in order to identify clusters (for random flow cells only).
- Once intensities per cluster are extracted the images are deleted.

![](_page_17_Picture_0.jpeg)

# Image analysis steps

- Each single cluster is identified and quantified across all images of a cycle
- In this case the highest base quantified is C

![](_page_17_Figure_4.jpeg)

# Cluster density influences sequence quality

![](_page_18_Figure_1.jpeg)

Under clustering:

- Maintains high data quality.
- Results in lower data output.

https://emea.illumina.com/content/dam/illumina-<br>marketing/decuments/execute/ether/mises\_ourglustaring\_ariner\_\_\_\_\_\_\_\_\_\_\_\_\_\_\_\_\_\_\_\_\_**lower total data output.** *marketing/documents/products/other/miseq-overclustering-primer-770-2014-038.pdf*

Over clustering can lead to:

- Poor run performance
- Lower Q30 scores
- Possible introduction of sequencing artifacts

Counterintuitively:

![](_page_19_Picture_0.jpeg)

# Detection of cluster position

![](_page_19_Picture_2.jpeg)

What if we have two adjacent clusters which are both G in cycle 1

They will appear as a single cluster

### Solution: use 4 cycles to better resolve overlapping Can you suggest a solution?

![](_page_20_Picture_0.jpeg)

# Aligning the Images

### Default Offsets

![](_page_20_Figure_3.jpeg)

![](_page_20_Picture_39.jpeg)

•Images of the various flourophores can be slightly offset from each other due to their different optical path

•Offset matrix is computed to allow shift, shrink and stretch

## Image analysis algorithm

![](_page_21_Figure_1.jpeg)

![](_page_21_Figure_2.jpeg)

Defining cluster location within the image:

- Looking at the first cycle, the program scans the images to detect regions of intensity above background
- Only a slice of this region is used for cluster definition, in order to prevent overlap with a near by cluster

![](_page_22_Picture_0.jpeg)

## Template generation

**Template Generation** 

HiSeg 2500, NextSeg, MiniSeg, MiSeg

### Identify the location of every cluster and create a map

Identifying cluster location is based on the first 5 cycles.

![](_page_22_Picture_6.jpeg)

www.lookandlearn.com/blog/5793/constellations-mapping-stars/

**Rigid Registration** 

HiSeg 3000, HiSeg 4000, HiSeg X, NovaSeg

Start with a map of where clusters could be and overlay on images

![](_page_22_Picture_11.jpeg)

/black-light-studio.deviantart.com/art/Free-Hexagon-pattern-02-371945610

illumına<sup>®</sup>

Fixed cluster locations on patterned flow cells eliminates the need for template generation.

![](_page_23_Picture_0.jpeg)

## Intensity extraction

## **Background Subtraction**

![](_page_23_Figure_3.jpeg)

![](_page_23_Picture_4.jpeg)

Clusters are not perfect circles. RTA sees them as shown

![](_page_23_Picture_6.jpeg)

Background is calculated by averaging the intensity of the dimmest pixels in a region

Cluster intensity is extracted from the brightest part of each cluster

![](_page_23_Picture_10.jpeg)

Background is subtracted from signal of each cluster

![](_page_23_Picture_12.jpeg)

![](_page_24_Picture_0.jpeg)

# Intensity correction

**1. Cross talk correction:** emission spectra of the four dyes overlaps

**2. Normalization:** scaling factor to make intensities equivalent

### **Emission spectra plot of dyes X and Y**

As seen here – upon excitation in the frequency of dye X, there is some emission from dye Y A strong correlation of the intensities for:

• A and C

• G and T

Due to similar emission spectra of the fluorophores X X

Frequency

A correction matrix is calculated by data of cycles 1-4

# Goal (simplified): identify base

![](_page_25_Figure_1.jpeg)

**Quality<br>Scoring** 

**Base Calling** 

**Base Calling** and Filtering

Phasing &<br>Prephasing<br>Estimate

$$
Call = T
$$
  
Confidence = High

![](_page_26_Figure_0.jpeg)

- The rate of the prephasing and phasing is calculated after 12 cycles (lower than 0.1% per cycle is OK)
- Requires a sample with a random, balanced base composition and therefore is usually done on a known predefined sequence – our control
- Phasing is biased due to a lower removal rate of T fluorophores
- The phasing is the reason for the decay in fluorescent signal intensity with each cycle

![](_page_27_Picture_0.jpeg)

## Base calling Phasing/ prephasing correction

![](_page_27_Picture_2.jpeg)

*illum*ına

## **Empirical Phasing Correction**

![](_page_28_Figure_1.jpeg)

![](_page_28_Picture_2.jpeg)

![](_page_29_Picture_0.jpeg)

# 4 color base calling

Chastity is defined as the ratio of the brightest base intensity divided by the sum of the brightest and second brightest base intensities.

![](_page_29_Figure_3.jpeg)

If the chastity is below 0.6 the base called will be N

## 2 Color Population-Based Base Calling

MiniSeg, NextSeg, NovaSeg

- **Scatterplot of 4 distinct** populations (nucleotides) is created from extracting intensities from one image versus the other image
- Base calls are made according to which channel is on (1) or off (0) for each cluster according to (x, y):
	- $-(1, 0) \to C$
	- $(0, 1) \rightarrow T$
	- $-(1, 1) \rightarrow A$
	- $(0, 0) \to G$

![](_page_30_Figure_8.jpeg)

illumına<sup>.</sup>

Advancea.

# Advanced 2-Color Calculating Clusters Passing Filter

MiniSeg, NextSeg, NovaSeg

Pass filter is:

 $\frac{D_1}{D_1+D_2}$  $C=1$ 

- The ratio of the sum of the most prominent and second most prominent population intensities
- Calculated for each cluster over the first 25 bases of the sequence
- Filters cluster by signal purity
	- Removes overlapping and low-intensity clusters

![](_page_31_Figure_8.jpeg)

![](_page_31_Picture_9.jpeg)

![](_page_32_Picture_0.jpeg)

## Random flow cells – calculation of %PF clusters passing filter

- Clusters "**P**ass **F**ilter" (PF) if no more than one base call has a chastity value below 0.6 in the first 25 cycles.
- This filtration process removes the least reliable clusters from the image analysis results.

![](_page_33_Picture_0.jpeg)

# Calculation of %PF clusters passing filter

![](_page_33_Figure_2.jpeg)

![](_page_33_Picture_46.jpeg)

**iss filter** ower but output is higher

![](_page_33_Picture_5.jpeg)

![](_page_34_Picture_0.jpeg)

## Quality scores

- Quality scores are used to measure base accuracy
- Q score (Phred) is the probability that the base call is wrong.

![](_page_34_Picture_40.jpeg)

### Phred quality scores are logarithmically linked to error probabilities

Phred = -10  $\log_{10} p$  $p =$  Probability call is incorrect

![](_page_35_Figure_0.jpeg)

- Quality predictor values observable properties:
	- Intensity
	- Signal-to-noise ratios
- Quality model –relates quality predictor values to quality scores:
	- Based on empirical data of various well-characterized human and nonhuman samples sequenced on a number of instruments.
	- Updated when characteristics of the sequencing platform change.

https://emea.illumina.com/content/dam/illumina-marketing/documents/products/technotes/technote\_understanding\_quality\_scores.pdf

## Sequence output format

FASTQ format is a text-based format for storing both a biological sequence (usually nucleotide sequence) and its corresponding quality scores. (From Wikipedia)

Line 1: Unique ID for a sequencing read Line 2: Sequences  $line 3:+$ Line 4: Base calling quality score (Analogous to Phred scores but in ASCII value)

### Example:

**@HISEQ:126:H14YJADXX:1:1101:1118:2101 1:N:0:ATCACG** CTCCATAGTCAGAAACTTCAGCATGACAGTACCTCATGCTGCATCAGGTGATCATGAAAAGATTAC **+ @@?ADDDD?ADHDIIIIIIIEIIIGEFHC<?FH4C9E9BGAFIGH<DG9BD?@DGGEGHHG<DCBB**

https://emea.support.illumina.com/bulletins/2016/04/fastq-files-explained.html

## Line 1: Unique ID for a sequencing read

### **@HISEQ:126:H14YJADXX:1:1101:1118:2101 1:N:0:ATCACG**

![](_page_37_Picture_73.jpeg)

## Quality score representation

Quality scores are represented as ASCII characters in order to save space, so that there is one ASCII character per base.

ASCII code =  $Q$  score + 33  $Q$  = ASCII\_CODE - ASCII\_BASE

![](_page_38_Picture_39.jpeg)

ASCII stands for American Standard Code for Information Interchange.

ASCII code is the numerical representation of a character such as 'a' or ' $@'$ 

http://drive5.com/usearch/manual/quality\_score.html

## Storing sequence information

- A website where biologists and informaticians can easily store, analyse, and share genetic data from Illumina instruments
- How do you get there?  $\rightarrow$  https://basespace.illumina.com

![](_page_39_Figure_3.jpeg)

![](_page_39_Picture_4.jpeg)

# Topics to be discussed

- Illumina sequencing technology advances
- Illumina primary analysis

![](_page_40_Figure_3.jpeg)

• Sequencing quality control (QC)

## Quality Control

There are 3 main areas where QC should be applied:

- Starting at the nucleic acids
- After Library preparation
- Post-Sequencing

![](_page_41_Picture_5.jpeg)

Sequencing QC

Common sequence artifacts in NGS data:

- Read errors (base calling errors and small insertions/deletions)
- Poor quality reads
- Primer/adaptor contamination

FASTQC gives a quick impression of whether your data has any problems of which you should be aware **before** doing any further analysis

<http://www.bioinformatics.babraham.ac.uk/projects/fastqc/> Developed by Simon Andrews at the Babraham Institute in Cambridge

# Report of Quality: FASTQC

## Traffic light warning system:

- normal (green)
- abnormal (orange)
- bad (red)

Aims to provide a simple way to do some quality control checks on raw sequence data coming from high throughput sequencing pipelines.

### **Summary**

![](_page_43_Figure_7.jpeg)

## Initial QC - What does QC tell you about your library?

- # of sequences
- Base call qualities
- Base composition
- Potential contaminants
- Expected duplication rate

![](_page_44_Picture_6.jpeg)

![](_page_44_Picture_42.jpeg)

![](_page_44_Picture_8.jpeg)

## FASTQC Per base distribution of sequence quality

![](_page_45_Figure_1.jpeg)

This plots the Q-score of the raw sequence reads as a box-plot for each cycle. Higher is always better, and the characteristic decay of quality is seen in most runs.

## FASTQC

## Per base sequence content

• Is this plot problematic?

## 100 90 80 70 60 50 40 30 20 10  $\circ$ 3 -5  $15 - 19$ -2

Sequence contant across all bases

Published online 14 April 2010

This plots the proportion of each base at each cycle.

> Nucleic Acids Research, 2010, Vol. 38, No. 12 e131 doi:10.1093/nar/gkq224

### Biases in Illumina transcriptome sequencing caused by random hexamer priming

Kasper D. Hansen<sup>1,\*</sup>, Steven E. Brenner<sup>2</sup> and Sandrine Dudoit<sup>1,3</sup>

<sup>1</sup>Division of Biostatistics, School of Public Health, UC Berkeley, 101 Haviland Hall, Berkeley, CA 94720-7358, <sup>2</sup>Department of Plant and Microbial Biology, UC Berkeley, 461 Koshland Hall, Berkeley, CA 94720-3102 and <sup>3</sup>Department of Statistics, UC Berkeley, 367 Evans Hall, Berkeley, CA 94720-3860, USA

Received December 1, 2009; Revised March 16, 2010; Accepted March 17, 2010

Deviation from normal base content (equally represented) can be:

- Library quality issues
- Genomes that are very GC biased
- NGS applications that introduce a strong GC bias (such as Bisulfite-seq).

Position in read (bp)

## FASTQC – Sequence Duplication Level

## Duplicated read = copy of **exactly the same** sequence

![](_page_47_Figure_2.jpeg)

❖ What percentage of the library would remain if you deduplicated it to keep only one copy of every different sequence.

 The two traces show the proportion of the library which comes from sequences with different levels of duplication.

• Only look at the first 50bp

## Example Explaining Deduplicated Calculation

![](_page_48_Figure_1.jpeg)

Look at the bin of sequences duplicated 6 times.

We have 5 different sequences each duplicated 6 times.

How many reads do we have in this bin in total and after deduplication?

## Examples Sequence Duplication Plots

![](_page_49_Figure_1.jpeg)

PhiX is a bacteriophage with a well-defined genome sequence of 5386 nucleotides. PhiX is commonly used as a control for Illumina sequencing runs.

- Many PhiX sequences are present thousands of times due to high coverage.
- The red line shows that when we deduplicate the library the vast majority of sequences come from reads which were present only once in the original library.
- Why do we have sequences present only once?

## Examples Sequence Duplication Plots

### What do you think on the quality of this RNA-Seq library?

![](_page_50_Figure_2.jpeg)

http://proteo.me.uk/2013/09/a-new-way-to-look-at-duplication-in-fastqc-v0-11/

## FASTQC

## Over represented sequences

Finding that a single sequence is very overrepresented in the set means:

- It is highly biologically significant
- Indicates that the library is contaminated
- Library is not as diverse as you expected

![](_page_51_Picture_44.jpeg)

For each overrepresented sequence the program will look for matches in a database of common contaminants

<https://www.bioinformatics.babraham.ac.uk/projects/fastqc/Help/3%20Analysis%20Modules/9%20Overrepresented%20Sequences.html>

## QC reports for NextSeq runs at LSCF

![](_page_52_Figure_1.jpeg)

Example : http://stefan.weizmann.ac.il/fqc/181018\_NB501465\_0390\_AHNCYJBGX7/

## Summary

## The more time and effort you spend on QC the better quality your results and conclusion will be.

![](_page_53_Picture_2.jpeg)

## Questions?

## Information flow of sequencing data

![](_page_54_Figure_2.jpeg)